# The functional target

# Ш

#### Allows:

- The preparation and planning of the monitoring
- Parameter readings during operation
- A real-time analysis of the discrepancies identified in the field (first and second level)
- The conservation, without time limitations, of the reading history
- The reproduction and circulation, in various ways, of information (tables, graphs, drawings)

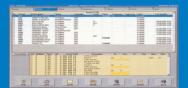

# The gathering requires:

- The uploading of the round data to a handheld mobile computer
- The gathering and first level monitoring of information in the field
- The downloading of the reading values
- The treatment of the values (second level monitoring) and their historization

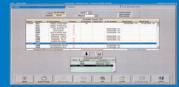

### The analysis allows, for all:

- All the reading values to be consulted (tables, graphs, drawings)
- The comparison of the values with each other
- Historical rounds to be consulted
- The discrepancies and observations to be consulted
- Summaries to be consulted

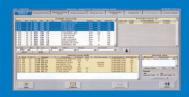

# The preparation of reading rounds

The gathering

of readings

CAPT: 1 ADG 201 LT LIB : To Assiration 6

°C

Copier Coller Supp

A Résultat inférieur à la valeur minimale.

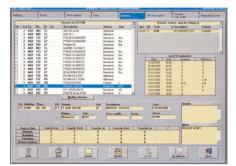

#### PRINCIPLES

# Management of reading points :

A point usually involves an item of equipment :

- The equipment :
  - > an item of equipment is unique and is identified by a structured code
- Location of equipment :
  - > access domain, building, location
- Data entry guidelines :
  - > help with data entry by proposing a predetermined selection of possible responses suitable for each item of equipment

Example: OPEN/CLOSED EMPTY/FULL ON/OFF

# Standard round management :

- Standard round : programmed sequence of a set of functional readings
- Planning frequency of standard rounds
- Planning frequency of each item of equipment
   Example: readings to be taken every Monday, every night shift, once a month, during "extreme cold" periods, only during production at 100 %, etc...
- Round optimization: certain readings are not carried out systematically:
   Example: if a pump is stopped, "skip" the following 5 readings.
- Updating of various editions: summary table gathering the reading values:
   Example: counter readings, filter summary, etc...
- Updating of "drawings": Excel sheet containing functional references, an equipment synopsys which will be updated automatically on the next round with the gathered values.

# COURSE OF THE ROUND

The operator selects the round to be carried out. Planned rounds are proposed as priority, etc...

- Selection of the reading support : the Portable Data Entry Terminal or paper
- According to the production status, the tolerance thresholds, minimum, maximum, and expected values for each of the reading points are updated to the terminal
- Gathering of values and monitoring of discrepancies in regard to fixed thresholds
- minimum, maximum, tolerance, constant regression and progression, value different from the normal expected value, etc...
- Notes regarding the readings with special observations
- Downloading of the values entered at the workplace at the end of the round
- Monitoring and analysis of the values, printing of a report
- Final recording

# The analysis

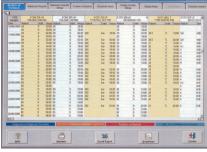

Table

# 

Drawing

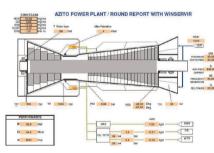

Schematic reports

#### History consultation

- Complete access to the history as well as timing and dating of the readings (1 minute resolution)
- Display of abnomalities in different colours discrepancies with regard to the thresholds...
- Comparison of the simultaneous evolution of various readings : Example : comparison of the evolution flow,
- the state of a filter, or the position of a value

  | Tools : tables, export values to Excel format,
  direct access to graphic tools (see below),
  use of a "SEARCH TOOL" to seek the values according
- Access to the graph function
   Purpose: Comparison of the evolution of different readings over a period of time
- Raw curve : drawing of a straight line between readings, either numerical or alphanumerical.
- Smoothed curve: drawing of a curve representing the average between the readings, with a modifiable smoothing coefficient.
- Tendency curve over the entire period displayed and projection of the tendency beyond the last reading,
- Point cloud curve :
  display of the readings only.
- display of the readings only,
- Extrapolation of points where no readings were taken,
- Superposition of graphs,
- Graphs displayed at the same scale,
- Automatic scale calculation and display,
- Display of discrepancies between two readings, the state of the production until at the time when the reading is taken,
- Horizontal and vertical zoom,
- Notes

### Various editions, reports, summary editions

- Insertion of equipment in the various editions

  Example: state of the counters, state of the filters, tub level,
  etc.
- Edition of historical reports and discrepancies between readings
- Export to Excel format

  Example: transfert to GMAO, SAP, P.I., etc ...
- Viewing of time of push button counters before updating the preventive maintenance system
- Updating of "drawings" models: Excel sheets, where certain cells are linked to database functional references Example: a synopsis where the Excel cells are updated automatically on the next round with the gathered values.

#### WINSERVIR®: access and password management

- Adaptability of the software to the various user profile
- Consultants round staff round administrators site administrators...
- Software developed according to ISO 9001 norms

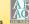